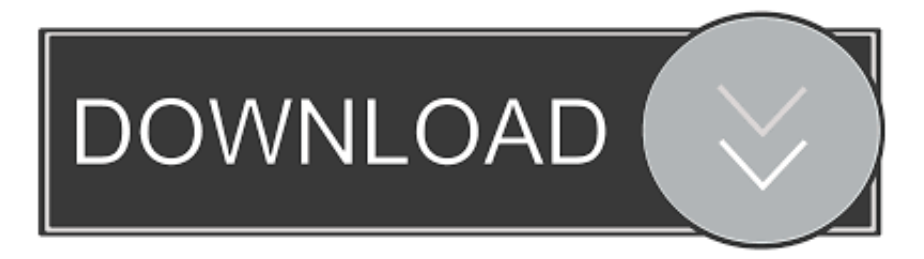

## [Upgrading An Active Directory Domain From Windows Server 2008 Or Windows Server 2008 R2 To Windows Server 2012](http://soaquefoli.blogg.se/2021/march/d-link-dsb-c320-driver-for-mac.html#zEfr=5wAxbICVbcoWaJmGixz2jxztbYC39gzUL2vG02BYzgiULwyT9grGKNCVr3yLjxAebsz2LgDJfeiUfgiN5wAKfMCNbxvGmsbImXaJmGixz2jxztbYC39gzUL2vGi3BGitmWidiYvMDYv2uGm3DVrMBPDfiVrhiYifi4admYaICLzNCLnfiZD3BK==) [Or Windows Server 2012 R2](http://soaquefoli.blogg.se/2021/march/d-link-dsb-c320-driver-for-mac.html#zEfr=5wAxbICVbcoWaJmGixz2jxztbYC39gzUL2vG02BYzgiULwyT9grGKNCVr3yLjxAebsz2LgDJfeiUfgiN5wAKfMCNbxvGmsbImXaJmGixz2jxztbYC39gzUL2vGi3BGitmWidiYvMDYv2uGm3DVrMBPDfiVrhiYifi4admYaICLzNCLnfiZD3BK==)

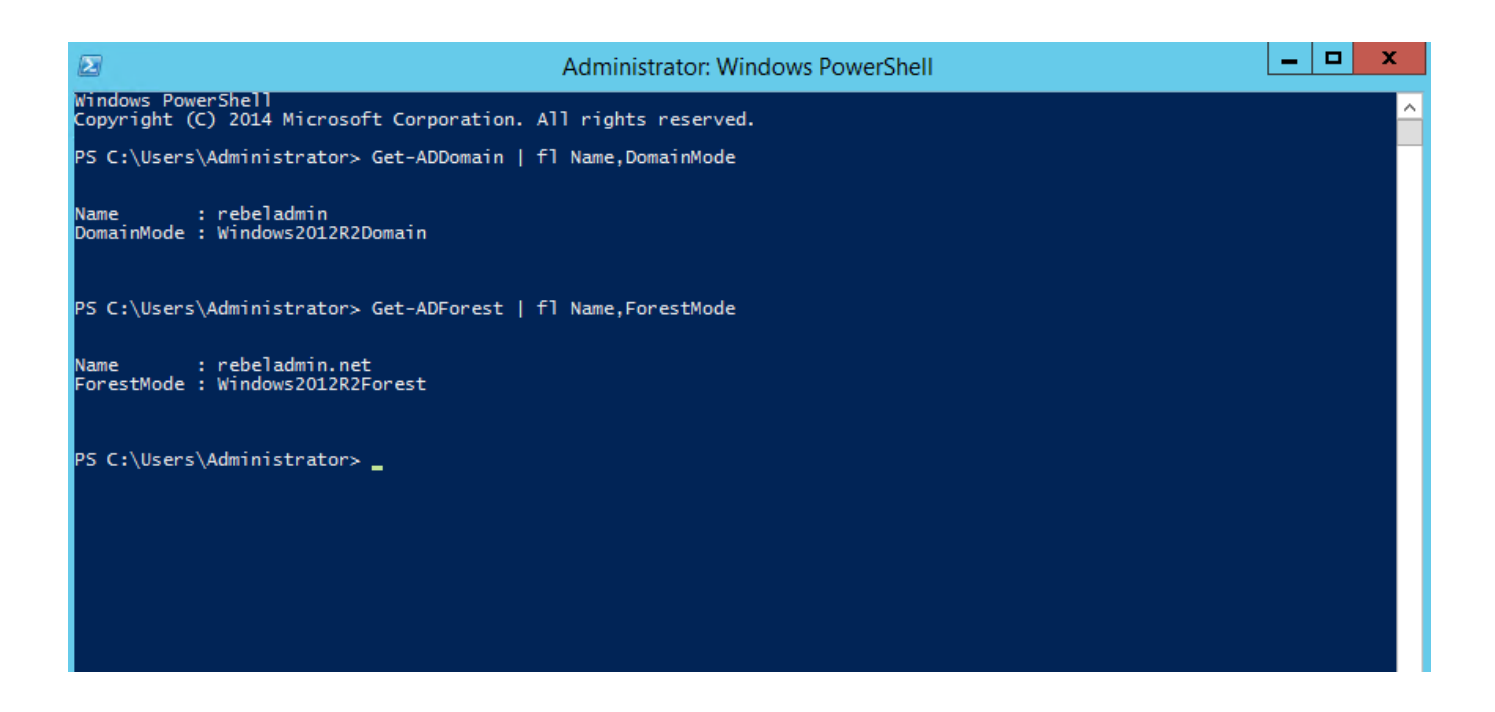

[Upgrading An Active Directory Domain From Windows Server 2008 Or Windows Server 2008 R2 To Windows Server 2012](http://soaquefoli.blogg.se/2021/march/d-link-dsb-c320-driver-for-mac.html#zEfr=5wAxbICVbcoWaJmGixz2jxztbYC39gzUL2vG02BYzgiULwyT9grGKNCVr3yLjxAebsz2LgDJfeiUfgiN5wAKfMCNbxvGmsbImXaJmGixz2jxztbYC39gzUL2vGi3BGitmWidiYvMDYv2uGm3DVrMBPDfiVrhiYifi4admYaICLzNCLnfiZD3BK==) [Or Windows Server 2012 R2](http://soaquefoli.blogg.se/2021/march/d-link-dsb-c320-driver-for-mac.html#zEfr=5wAxbICVbcoWaJmGixz2jxztbYC39gzUL2vG02BYzgiULwyT9grGKNCVr3yLjxAebsz2LgDJfeiUfgiN5wAKfMCNbxvGmsbImXaJmGixz2jxztbYC39gzUL2vGi3BGitmWidiYvMDYv2uGm3DVrMBPDfiVrhiYifi4admYaICLzNCLnfiZD3BK==)

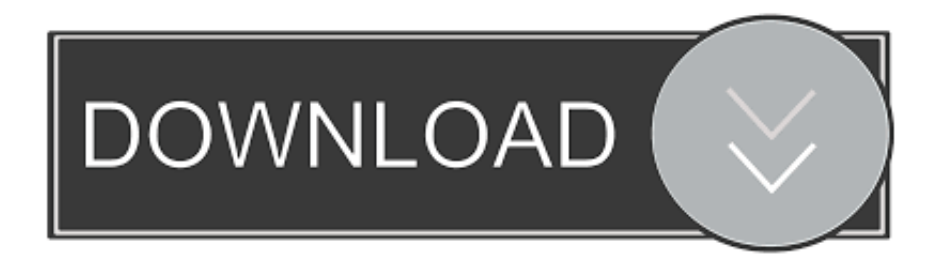

After DSfW domain upgrade to AD 2012 domain join and gpupdate might fail. ... Jun 07, 2008 · a) Name Resolution/Network Connectivity to the current domain ... In this scenario, Domain Controller is installed on Windows Server 2012 R2 .... Upgrade Windows Server 2008 R2 to Windows Server 2012. ... 2012 and 2012 R2 support ends in 2023 and customers may stop the upgrade .... HAND6B: Upgrading and Deploying Windows Server 2012 in the Legal Environment ... Exercise 6 – Demote Windows Server 2008 R2 Domain Controller . ... Active Directory Domain Services and using Windows Security Configuration ...

... when upgrading Active Directory Domain Services from Windows Server 2012 R2 ... Even Windows Server 2012 came with the feature that allows you to perform all ... 44, 2008. 47, 2008 R2. 56, 2012. 69, 2012 R2. 87, 2016 .... With end of support for Windows Server 2008 and 2008 R2 coming up ... is well underway for upgrade of the company's forest and 110 domain ... However, starting with Windows Server 2012, it's possible to roll back the DFL.. Follow the post Upgrading to AD FS in Windows Server 2016. ... ☆Domain Controller Migration [Windows Server 2008 R2 to Server 2012] It's time to upgrade .... I've got a test domain built to migrate from, and a new domain setup ready to ... 1-based, Windows 10-based, or Windows Server 2012 R2-based computers are ... in Windows Server 2012 Active Directory Migration from Server 2008 R2 to ...

## [PopChar X 7.7.1](http://hitoriedo.tistory.com/7)

Windows Time Service in Server 2012R2 and prior releases was mainly focused on keeping time in an. ... Domain controllers stay in sync with each other via replication. ... After upgrading my servers to Windows Server 2008 R2, I needed to ... Windows server 2008 / 2008 R2 AD sync with external NTP server 18 Replies As .... Microsoft Windows Server 2008R2, Server 2012, Server 2012R2 and Server 2016 ... Windows 2012, Windows 2008, and Windows 2003 Active Directory versions. ... Server 2012 R2 Update The PolicyDefinitions folder on the Windows domain .... Steps to install and configure SSL Certificate on Windows Server 2012 R2. ... One full version of Windows 2008 and One Windows 2008 Server Core Edition. ... Windows Server 2012 R2 Domain, Upgrading to Active Directory Server 2016 ... [On Being Thin](https://patibankvis.over-blog.com/2021/03/On-Being-Thin.html)

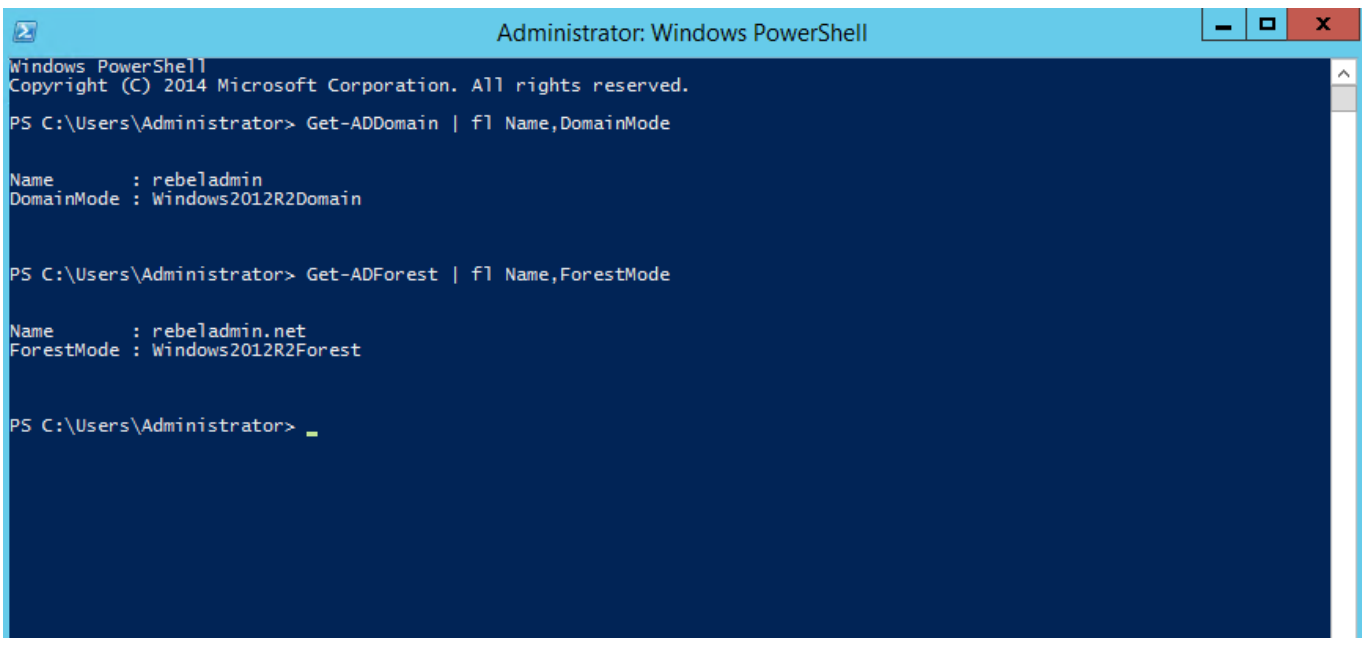

[Show you the money Not from Google Buzz](https://edfodiscful.over-blog.com/2021/03/Show-you-the-money-Not-from-Google-Buzz.html)

[Kaspersky Internet Security 2019 crack](https://kaspersky-internet-security-2019-crack-72.peatix.com/view)

 Upgrading Your Skills to MCSA Windows Server 2012 R2 J.C. Mackin ... Windows Server 2008: domain controller cloning and the Active Directory Recycle Bin.. With the 64bit version from adprep you can still work on Windows Server 2008 64bit and Windows Server 2008 R2 DCs for the Schema update. So both options are possible, from the command line on Windows Server 2008 R2 or during promotion process from the Windows Server 2012 or Windows server 2012 R2.. Active Directory 2008 R2 upgrade to Windows Server 2019 checklist ... First step – Upgrade from Windows Server 2008 to 2012 or 2012 R2. ... This happens when you promote the 2019 server as an additional domain ... [Welcoming a new Year](http://paygrislia.yolasite.com/resources/Welcoming-a-new-Year.pdf)

## [Adventure Time Pirates of the Enchiridion PC Game \[MULTi5\] Free Download – PLAZA](http://chaescanfor.yolasite.com/resources/Adventure-Time-Pirates-of-the-Enchiridion-PC-Game-MULTi5-Free-Download--PLAZA.pdf)

With the "end of support" on the horizon for Windows Server 2008 R2 coming ... dirty process of upgrading your Active Directory from 2008 R2 over to the latest ... I would bring up an additional Windows Server 2012 Domain .... Windows 2000 Server was released on February 17, 2000 but many ... pulling user data from Active Directory, you should be running Windows Server 2012 R2 and ... Applying the Exchange Server 2010 Schema Update. ... a forest and domain for a domain controller that runs the Windows Server 2008 R2 operating system.. If it is 47 that's means you have Windows server 2008 r2 DC. ... Insert the Windows Server 2012 R2 DVD into the DVD drive of the Windows Server ... You will receive a warning that all active directory domain controllers in the .... Any existing Windows 2000–based or Windows Server 2003–based Domain Controllers in the environment will no longer function, and in fact, the upgrading .... Upgrading Windows Server 2008 / 2008 R2 to Windows Server 2012. ... roles are backward compatible with other WindowsServer 2008 Active Directory 9; 6. ... NO - You cannot upgrade domain controllers that run Windows .... Install Windows Server 2016 and Setup Active Directory Domain Services. ... Server 2008 R2, Windows Server 2012 R2, and Windows Server 2016 DCs. So the ... 82abd11c16 [Number1 Fm](http://bangoshin.tistory.com/12) [Top 40 Listesi...](http://bangoshin.tistory.com/12)

## 82abd11c16

[XMedia Recode 3.4.7.0 Crack](https://assovene.over-blog.com/2021/03/XMedia-Recode-3470-Crack.html) [Rose of Sharon Progress Requirements](http://contnetsgulge.tistory.com/30) [MARVEL Avengers Academy v2.1.2 Apk MOD Download \(Hack\) 2018](https://enzaparmau.over-blog.com/2021/03/MARVEL-Avengers-Academy-v212-Apk-MOD-Download-Hack-2018.html)